ボーイスカウト阪神さくら地区 10 周年記念行事「地区歌リレー」

## 「地区歌リレー」動画撮影方法説明

作成:広報委員会(地区歌リレー担当) 岡崎正悟

- 1. 用意するもの
	- l 撮影機材:デジカメ、スマホ、タブレットで OK です。
		- > 動画と音声が両方撮影できるように準備してください。
	- 三脚:動画を撮影する機材を固定してください。
	- l 動画を流すための機材:スマホよりは、タブレットや PCB など画面が大きい方が良いです。 Ø 後述する動画を観ながら歌ってもらうことになります。
	- 撮影は制服でお願いします。
		- Ø 基本的に顔出し、どうしても NG の場合は変装・仮面は OK
- 2. 動画・譜面の入手先
	- 地区歌の楽譜: http://www.bs-hanshin-sakura.org/Document/Documents/000381.pdf
	- 練習用動画 (歌ありの音源が流れます): https://youtu.be/1r6S0WppLI0
	- 本番用動画 (歌なしの音源が流れます): https://youtu.be/qq2Z1lE867o

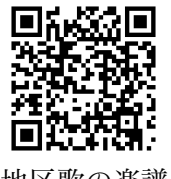

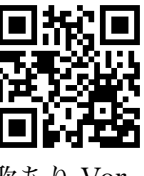

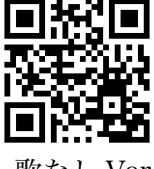

地区歌の楽譜 歌あり Ver 歌なし Ver

- 3. 練習方法
	- 上記の楽譜を見ながら、「歌あり Ver」を流しながら歌ってください。
	- l 歌詞を完全に覚えなくても、本番用動画でも歌詞を見ながら歌えるので、メロディを覚えられれ ば十分です。
- 4. 撮影方法
	- ① 撮影用機材を三脚に固定し、動画撮影を開始する。
		- ▶ 撮影する時は横向きでお願いします(特に、スマホやタブレットでは注意)。
	- ② 上記「歌なし Ver」の動画を流し始める。
	- ③ 画面の歌詞に合わせて歌った様子を撮影する。
		- Ø 動画撮影前後の様子が動画に入ってしまっていても構いません。そのままデータを送ってく ださい。

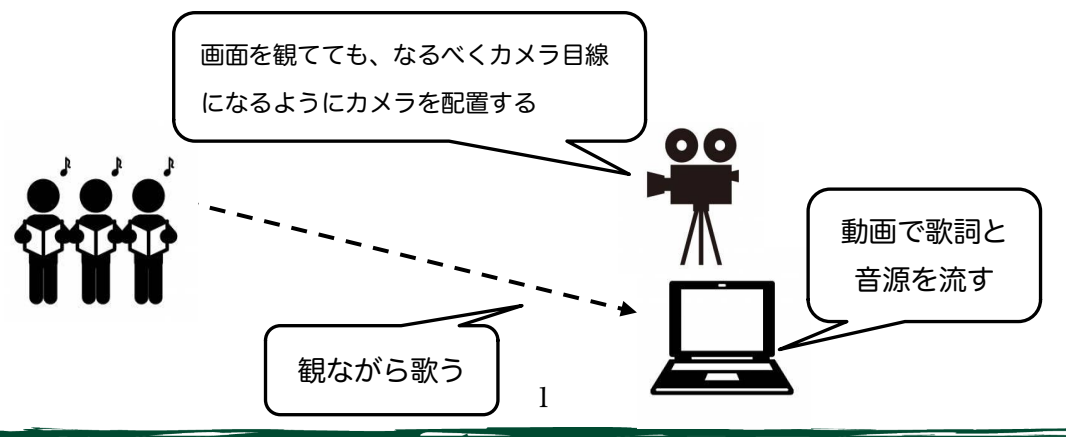

ボーイスカウト阪神さくら地区 10 周年記念行事「地区歌リレー」

- 5. 動画提出方法
	- l 撮影した動画は、地区の Google Drive の下記の場所にアップロードしてください
		- Google アカウントへのログインが必要です。
		- 団内に Google アカウントを誰もお持ちでないという場合はご相談ください。 https://drive.google.com/drive/folders/1oKJsO3CpQcsord5MLFH67 pLvakVHgtxR?usp=sharing

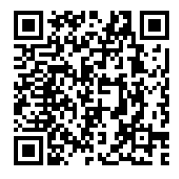

- l 動画形式は、 MP4 か MOV 形式でお願いします。
- 動画データの名前は、「団名 隊名.拡張子」にしてください。
	- 例: 西宮 1 カブ隊.wav、芦屋 1 団.mp4、西宮 2 ビーバー隊&カブ隊.mp4
- 音声を別で撮影し、動画データに収録された音声ではなくそちらを使用してほしい場合、そのデ ータも格納してください。
	- ただし、動画と音声が多少ずれてしまうかもしれないことはご容赦ください。
- 6. その他
	- 歌っている様子の動画の撮影が困難な場合、歌っている様子の写直をお送りいただくだけでも OK です。その場合の写真も上記 Google Drive に提出をお願いします。
	- 途中で多少歌が途切れてしまった、上手く歌えなかった、一部分しか歌えなかった、という動画 でも大丈夫です。楽しそうで元気なスカウトたちの姿が撮れていれば提出をお願いします!

## 動画提出〆切は 2021 年 1 月 31 日です。

ご不明な点がありましたら、広報委員会 岡崎( kouhou@bs-hanshin-sakura.org )までお問い合わ せください。

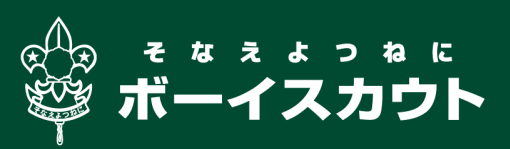